#### **LEMBAR PENGESAHAN**

# PENGEMBANGAN POTENSI DESA WISATA SOEKA DI DESA SUKAASIH KECAMATAN SINGAPARNA KABUPATEN **TASIKMALAYA**

## **MUFIDATUN NISA** 192170016

Disetujui oleh

Pembimbing I

Dr. Siti Fadjarajani Dra., M.T. NIDN 0406046602

**Pembimbing I** 

Darwis Darmawan S.Pd. M.Pd. **NIDN 0002028803** 

Disahkan oleh

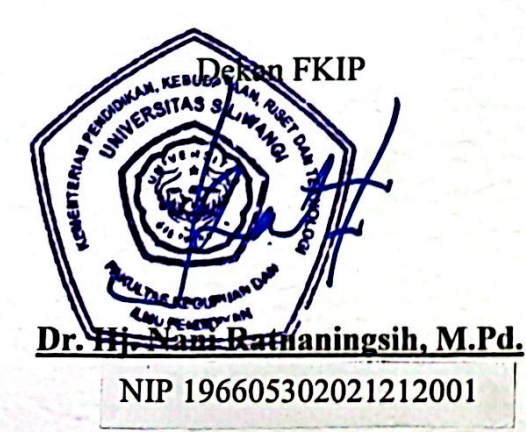

Ketua Jurusan Pendidikan Geografi

Dr. Ruli As'ari S.Pd., M.Pd. NIP 198805022021211002

### PENGESAHAN SKRIPSI

# Skripsi ini diujikan pada tanggal 27 Juli 2023 Tim Penguji terdiri dari:

Ketua

 $\ddot{\cdot}$ 

**Nama Tanda Tangan** 

:

: Dr. Siti Fadjarajani Dra., M.T

Anggota:

: Darwis Darmawan | S.Pd., M.Pd. **Nama Tanda Tangan**  $\ddot{\cdot}$ Dr. Iman Hilman, S.Pd. M.Pd. **Nama Tanda Tangan**  $\overset{\bullet}{\bullet}$ : Dr. Ruli As'ari, S.Pd., M.Pd. **Nama** Tanda Tangan  $\ddot{\cdot}$ : Ely Satyasih Rosali, S.Pd., M.Pd. **Nama Tanda Tangan**  $20$